## SAP ABAP table GRPC S\_UI\_TESTLOG {UI testlog structure}

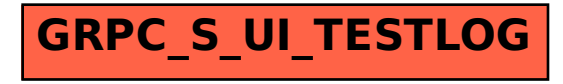